Федеральное государственное бюджетное образовательное учреждение высшего образования "Дальневосточный государственный университет путей сообщения" (ДВГУПС)

# УТВЕРЖДАЮ

Зав.кафедрой

(к412) Изыскания и проектирование железных и автомобильных дорог

> Солодовников А.Б., канд. техн. наук,

Builof-

16.05.2023

# РАБОЧАЯ ПРОГРАММА

дисциплины <u>Информатика</u>

для специальности 23.05.06 Строительство железных дорог, мостов и транспортных тоннелей

Составитель(и): к.т.н., Доцент, Солодовников А.Б.

Обсуждена на заседании кафедры:

(к412) Изыскания и проектирование железных и автомобильных дорог

Протокол от 16.05.2023г. № 14

Обсуждена на заседании методической комиссии по родственным направлениям и специальностям: Протокол

#### стр. 2

#### **Визирование РПД для исполнения в очередном учебном году**

Председатель МК РНС

\_\_ \_\_\_\_\_\_\_\_\_\_ 2024 г.

(к412) Изыскания и проектирование железных и автомобильных дорог Рабочая программа пересмотрена, обсуждена и одобрена для исполнения в 2024-2025 учебном году на заседании кафедры

> Протокол от  $2024$  г. № Зав. кафедрой Солодовников А.Б., канд. техн. наук, доцент

#### **Визирование РПД для исполнения в очередном учебном году**

Председатель МК РНС

\_\_ \_\_\_\_\_\_\_\_\_\_ 2025 г.

Рабочая программа пересмотрена, обсуждена и одобрена для исполнения в 2025-2026 учебном году на заседании кафедры (к412) Изыскания и проектирование железных и автомобильных дорог

> Протокол от  $2025 \text{ r. } \mathcal{N}$ Зав. кафедрой Солодовников А.Б., канд. техн. наук, доцент

#### **Визирование РПД для исполнения в очередном учебном году**

Председатель МК РНС

\_\_ \_\_\_\_\_\_\_\_\_\_ 2026 г.

(к412) Изыскания и проектирование железных и автомобильных дорог Рабочая программа пересмотрена, обсуждена и одобрена для исполнения в 2026-2027 учебном году на заседании кафедры

> Протокол от  $2026 \text{ r. } \mathcal{N}$ Зав. кафедрой Солодовников А.Б., канд. техн. наук, доцент

#### **Визирование РПД для исполнения в очередном учебном году**

Председатель МК РНС

\_\_ \_\_\_\_\_\_\_\_\_\_ 2027 г.

(к412) Изыскания и проектирование железных и автомобильных дорог Рабочая программа пересмотрена, обсуждена и одобрена для исполнения в 2027-2028 учебном году на заседании кафедры

> Протокол от  $2027$  г. № Зав. кафедрой Солодовников А.Б., канд. техн. наук, доцент

Рабочая программа дисциплины Информатика

разработана в соответствии с ФГОС, утвержденным приказом Министерства образования и науки Российской Федерации от 27.03.2018 № 218

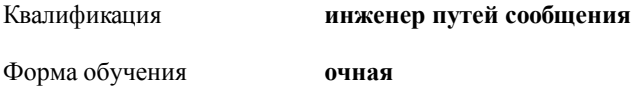

#### **ОБЪЕМ ДИСЦИПЛИНЫ (МОДУЛЯ) В ЗАЧЕТНЫХ ЕДИНИЦАХ С УКАЗАНИЕМ КОЛИЧЕСТВА АКАДЕМИЧЕСКИХ ЧАСОВ, ВЫДЕЛЕННЫХ НА КОНТАКТНУЮ РАБОТУ ОБУЧАЮЩИХСЯ С ПРЕПОДАВАТЕЛЕМ (ПО ВИДАМ УЧЕБНЫХ ЗАНЯТИЙ) И НА САМОСТОЯТЕЛЬНУЮ РАБОТУ ОБУЧАЮЩИХСЯ**

Общая трудоемкость **7 ЗЕТ**

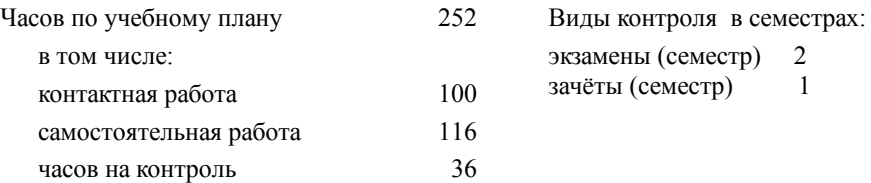

#### **Распределение часов дисциплины по семестрам (курсам)**

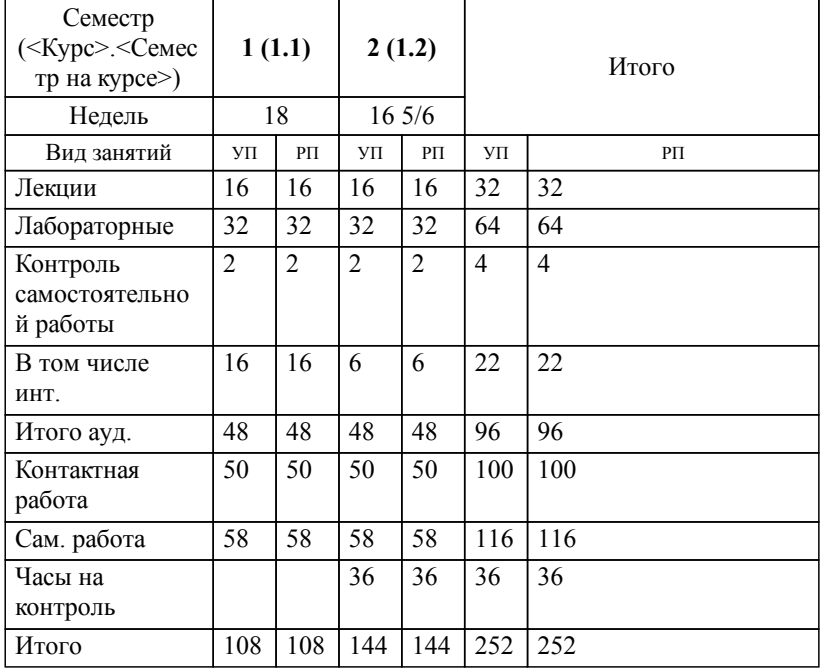

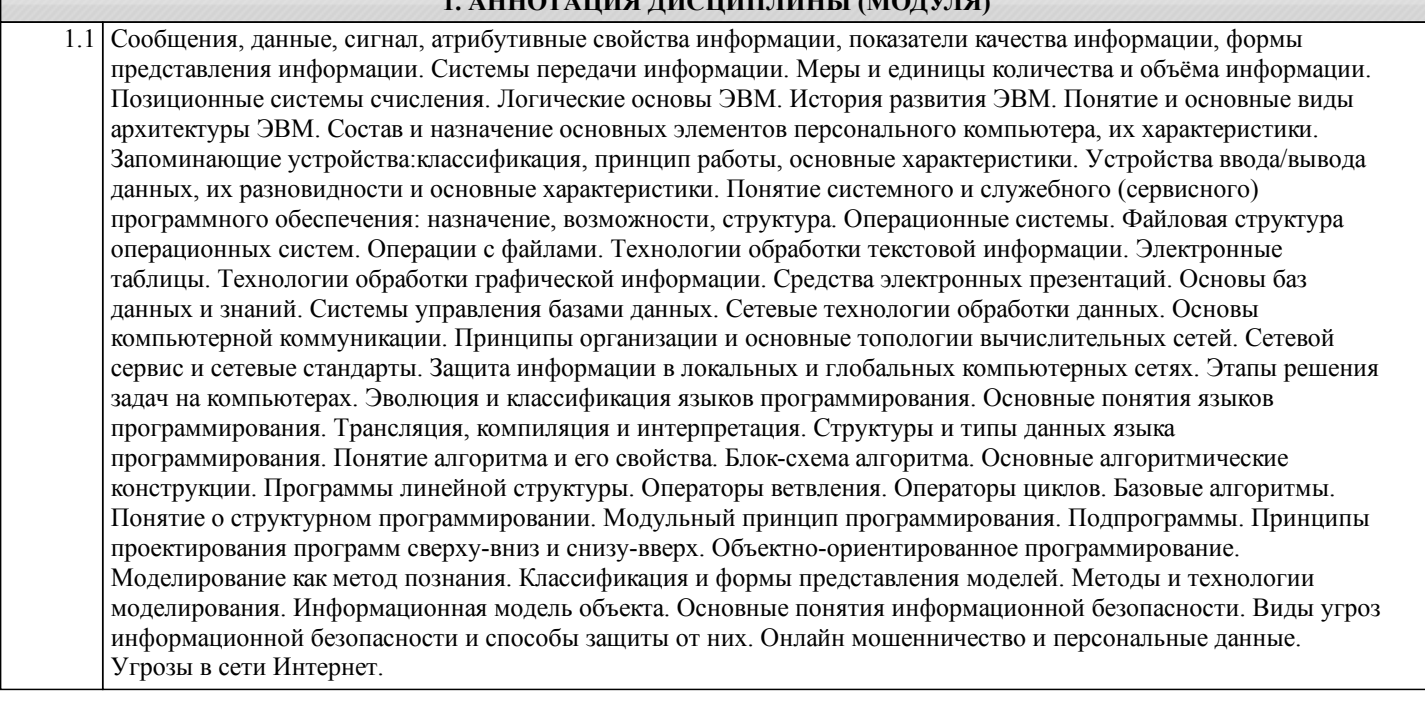

**1. АННОТАЦИЯ ДИСЦИПЛИНЫ (МОДУЛЯ)**

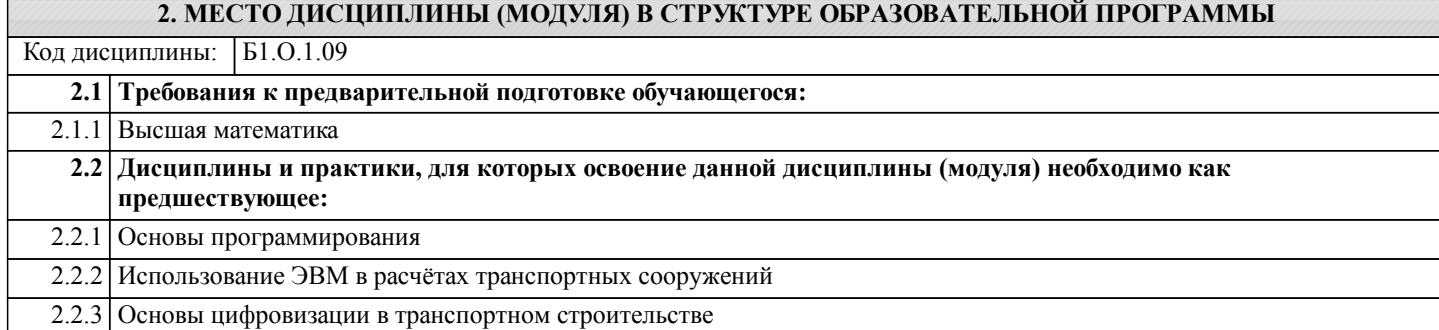

## **3. ПЕРЕЧЕНЬ ПЛАНИРУЕМЫХ РЕЗУЛЬТАТОВ ОБУЧЕНИЯ ПО ДИСЦИПЛИНЕ (МОДУЛЮ), СООТНЕСЕННЫХ С ПЛАНИРУЕМЫМИ РЕЗУЛЬТАТАМИ ОСВОЕНИЯ ОБРАЗОВАТЕЛЬНОЙ ПРОГРАММЫ**

**ОПК-2: Способен понимать принципы работы современных информационных технологий и использовать их для решения задач профессиональной деятельности**

**Знать:**

Основные методы представления и алгоритмы обработки данных, используя цифровые технологии для решения профессиональных задач.

**Уметь:**

Применять при решении профессиональных задач основные методы, способы и средства получения, хранения и переработки информации.

**Владеть:**

Навыками по информационному обслуживанию и обработке данных в области производственной деятельности.

**ПК-3: Способность обрабатывать и актуализировать данные структурных элементов информационной модели при решении профильных задач на этапе жизненного цикла объекта капитального строительства (ОКС), а также формировать техническую документацию информационной модели ОКС**

**Знать:**

Структурные элементы информационной модели, этапы жизненного цикла объекта капитального строительства.

**Уметь:**

Уметь формировать техническую документацию информационной модели ОКС.

**Владеть:**

Способами по управлению информационной модели и ее обработки.

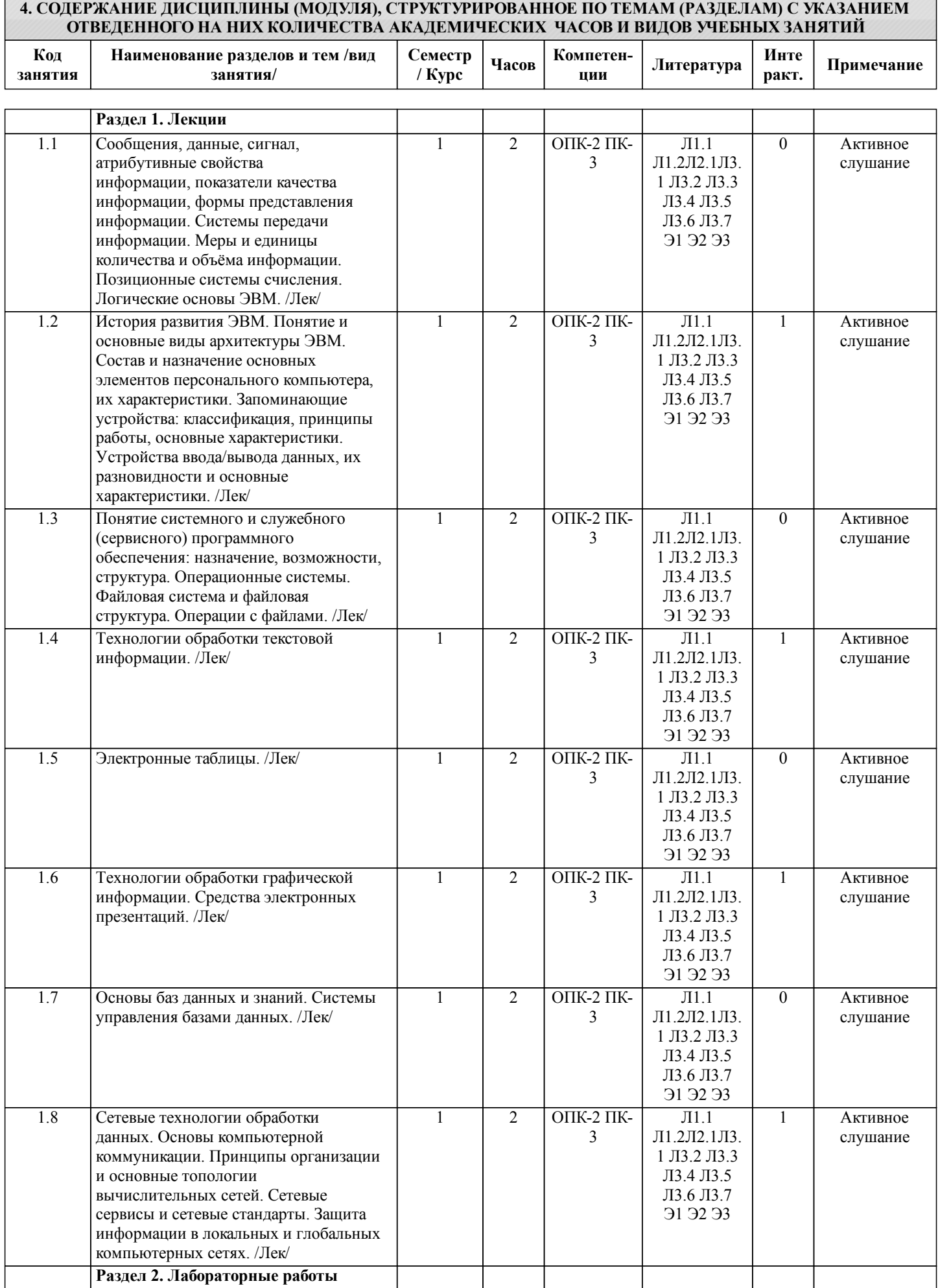

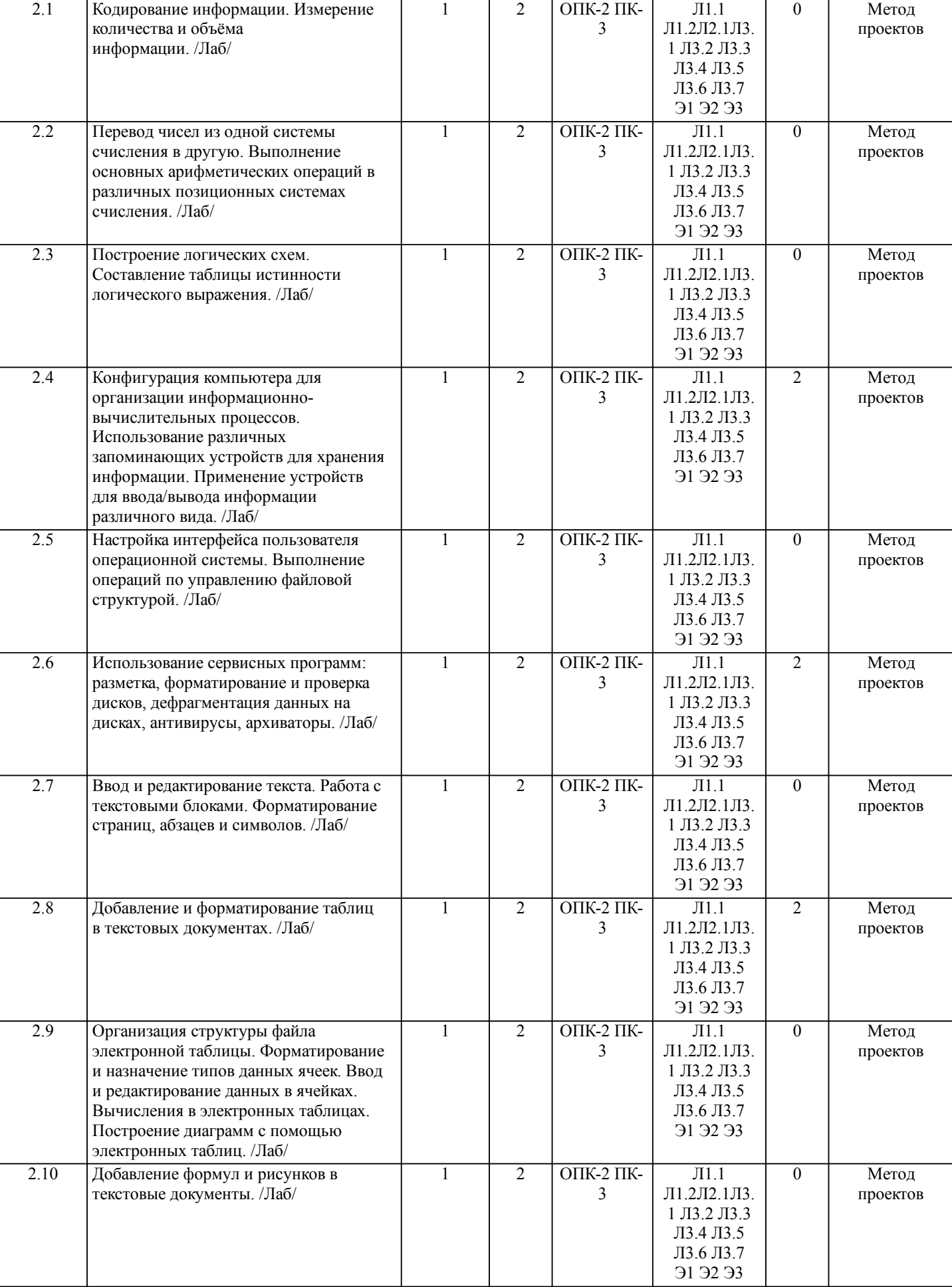

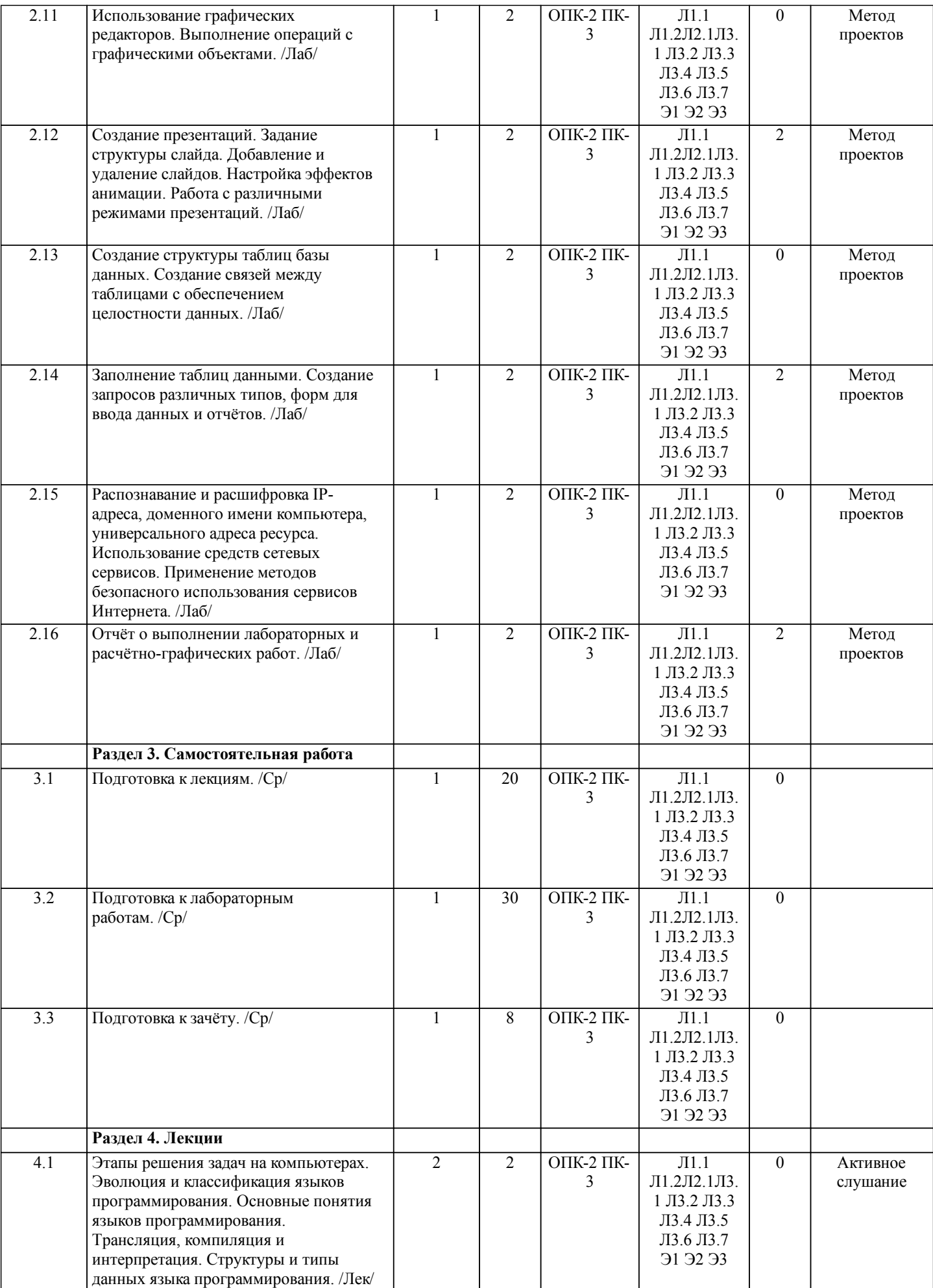

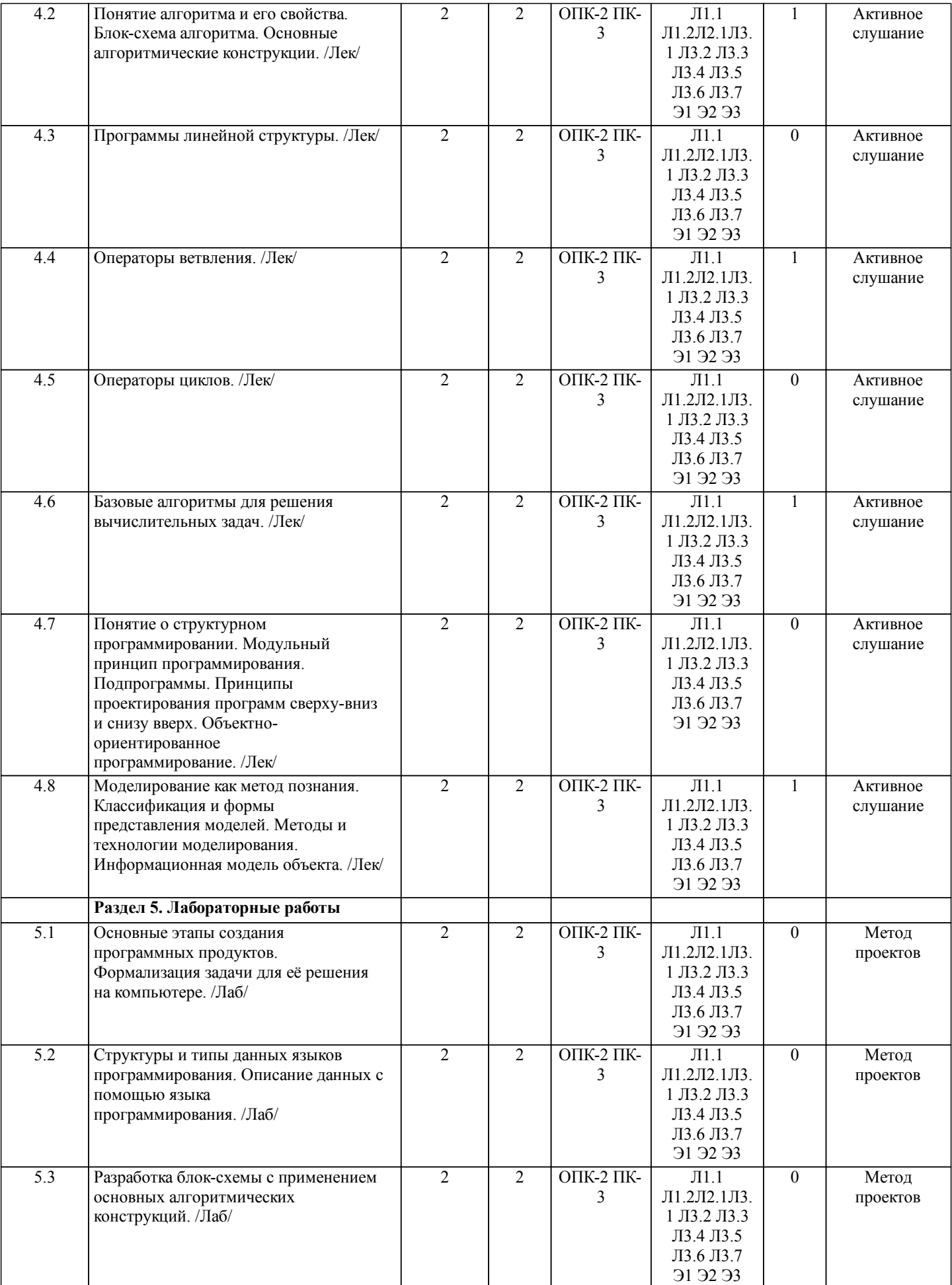

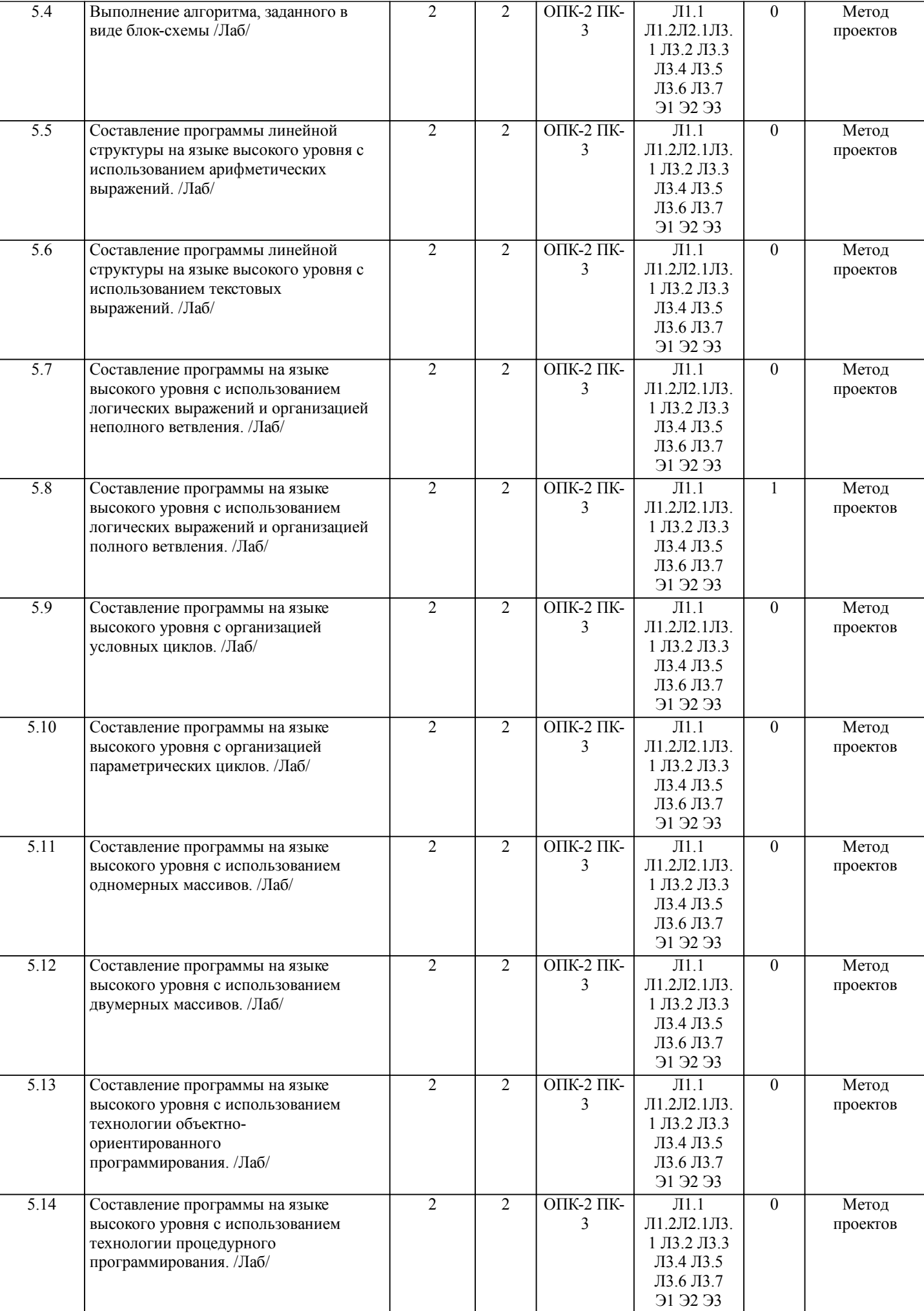

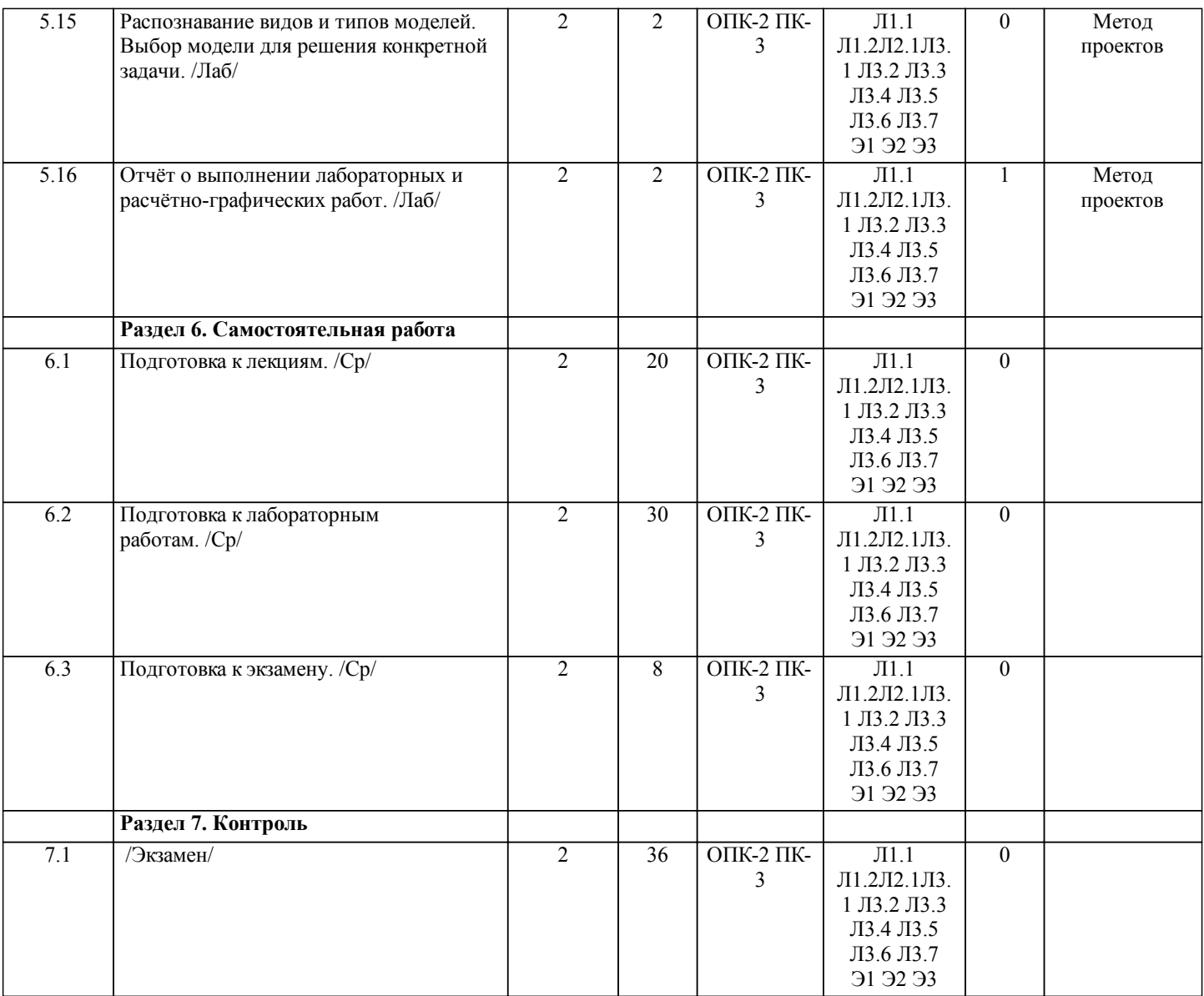

# **5. ОЦЕНОЧНЫЕ МАТЕРИАЛЫ ДЛЯ ПРОВЕДЕНИЯ ПРОМЕЖУТОЧНОЙ АТТЕСТАЦИИ**

**Размещены в приложении**

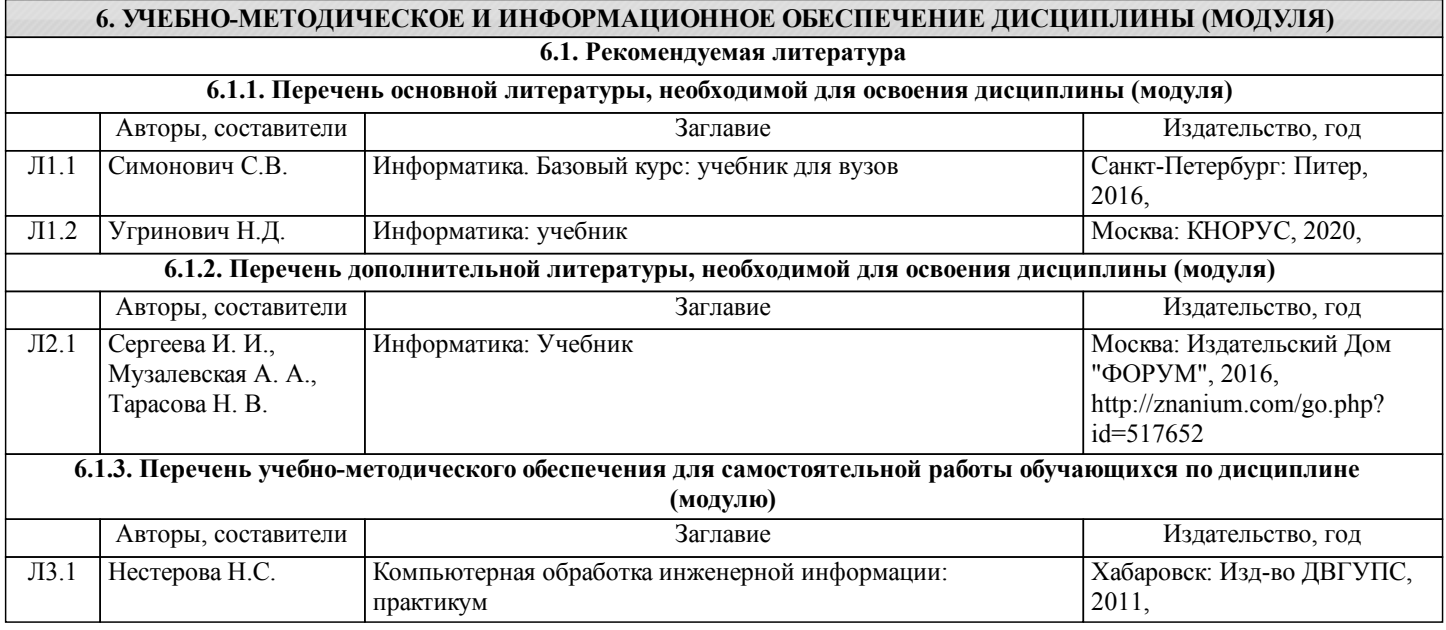

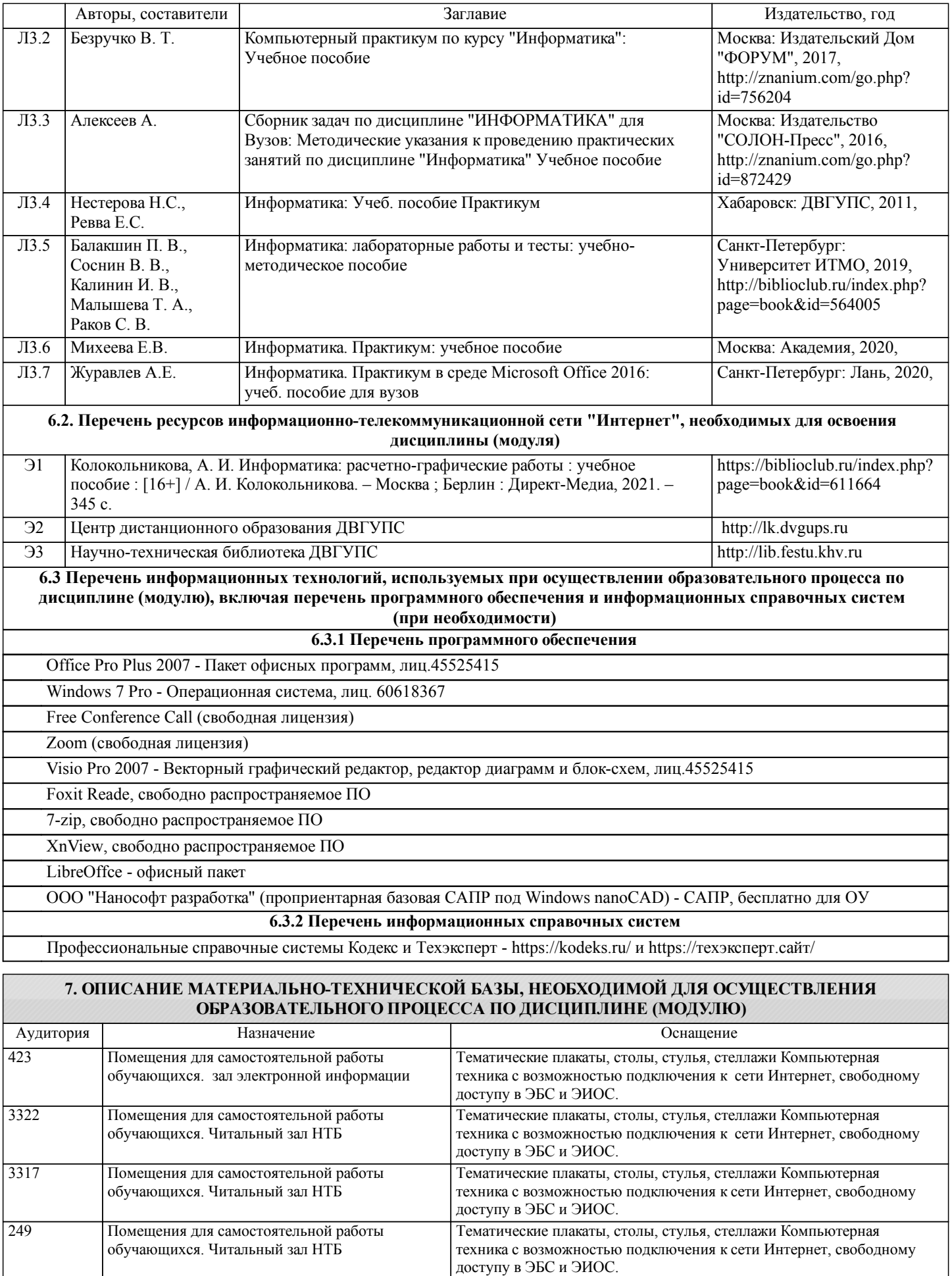

комплект мебели: столы, стулья, доска, ПК

364 Компьютерный класс для проведения

лабораторных и практических занятий. Лаборотория "Геоинформационные

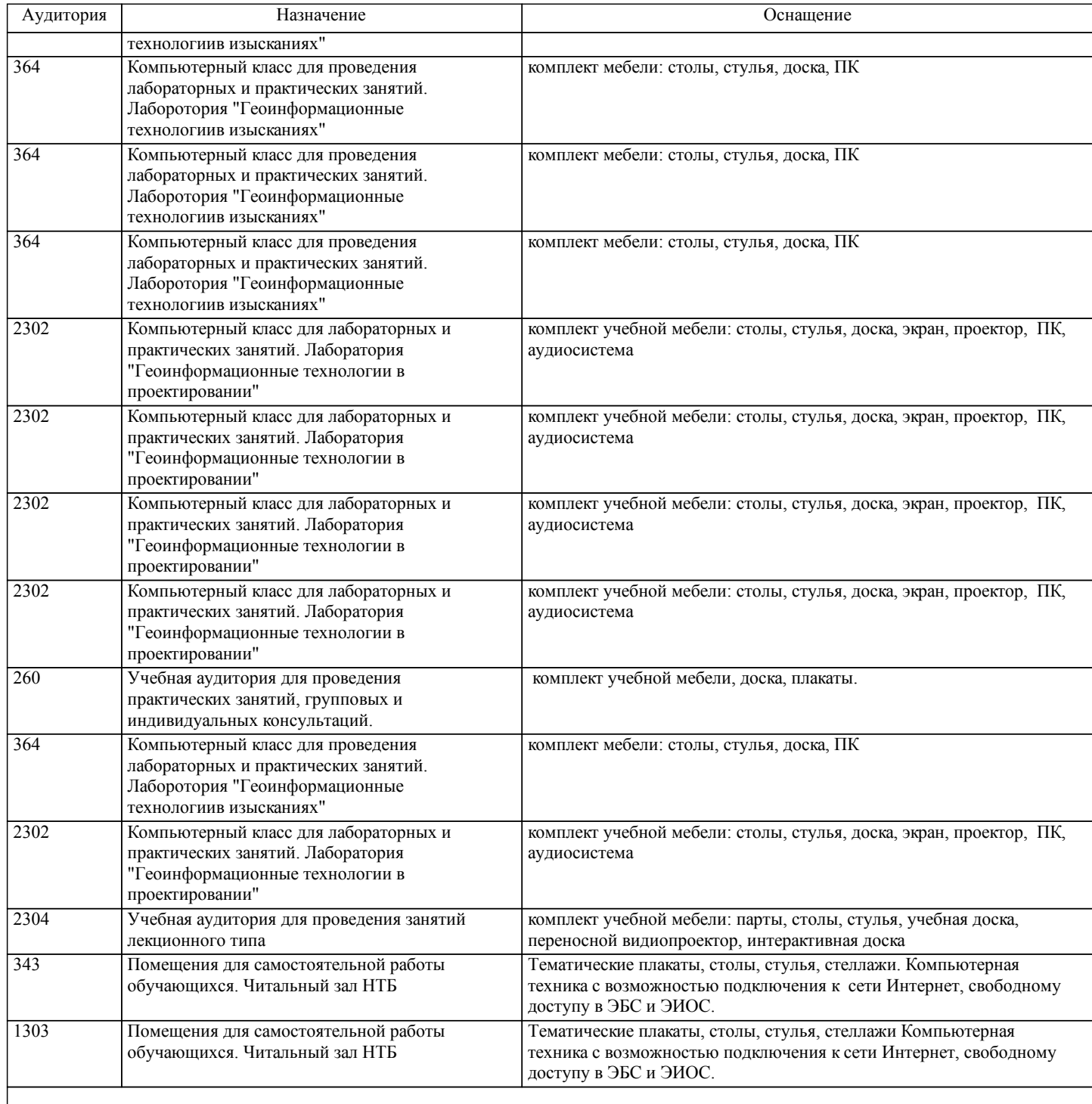

# **8. МЕТОДИЧЕСКИЕ МАТЕРИАЛЫ ДЛЯ ОБУЧАЮЩИХСЯ ПО ОСВОЕНИЮ ДИСЦИПЛИНЫ (МОДУЛЯ)**

Проведение учебного процесса может быть организовано с использованием ЭИОС университета и в цифровой среде (группы в социальных сетях, электронная почта, видеосвязь и д р. платформы). Учебные занятия с применением ДОТ проходят в соответствии с утвержденным расписанием. Текущий контроль и промежуточная аттестация обучающихся проводится с применением ДОТ.

Общие указания:

1) Не пропускать аудиторные занятия.

2) Если пропущена лекция, то самостоятельно изучить пропущенные темы и разделы дисциплины по учебной и учебнометодической литературе.

3) Если пропущено лабораторное занятие, то самостоятельно выполнить пропущенную лабораторную или расчётнографическую работу.

4) Соблюдать сроки выполнения самостоятельной работы.

5) Соблюдать сроки промежуточной аттестации.

Выполнение лабораторных работ:

1) Перед выполнением лабораторной работы следует ознакомиться с теоретическим материалом по теме работы, изучить технологию выполнения работы и технику безопасности на рабочем месте

2) Порядок действий при выполнении лабораторной работы должен соответствовать методическим указаниям (при наличии) по теме работы

3) При выполнении измерений (при необходимости) и построении чертежей (при необходимости) необходимо контролировать соответствие их результатов требуемой точности

4) Результаты выполнения лабораторных работ оформляются в рабочей тетради (при наличии), на отдельных листах или в электронном виде (при необходимости), для каждой работы указывается ее номер, название, цель выполнения, ход выполнения, результат и вывод.

5) Защита лабораторных работ производится в конце пары или на консультации

6) При подготовке к защите должны использоваться источники из рекомендуемого списка литературы, а также конспекты лекций по дисциплине

Подготовка и сдача зачета

1) Содержание зачётных вопросов выдаётся студентам на первых лабораторных занятиях по данному учебному предмету в соответствующем семестре.

2) Зачёты в студенческих группах проводятся на последних лабораторных занятиях в соответствующем семестре.

3) При явке на зачёт студент обязан иметь при себе зачётную книжку.

4) Зачёты в студенческих группах принимают преподаватели, которые вели в этих группах лабораторные занятия по данному учебному предмету.

5) Зачёты в студенческих группах проводятся в письменной форме.

6) Во время подготовки ответов на зачётные вопросы студенты могут пользоваться содержанием дисциплины из данной РПД?

7) Для подготовки письменных ответов на зачётные вопросы студентам выдаются листы бумаги, на которых указываются Ф.И.О., номер группы, дата зачёта, название учебного предмета, номер и содержание зачётного вопроса (по окончании зачёта листы с ответами остаются у преподавателя).

8) Время на подготовку письменного ответа на зачётный вопрос ограничивается 15 мин.

9) Во время зачёта студентам не разрешается общаться с кем-либо, кроме преподавателя, а также использовать какие-либо нормативные и/или справочные источники и технические средства без разрешения преподавателя.

10) При нарушении установленных правил поведения и выполнения зачётных заданий студент удаляется с зачёта.

11) Оценка за письменный ответ на зачётный вопрос и итоговая оценка объявляются каждому студенту после проверки, но не позднее трёх дней после проведения зачёта.

12) Студенты, не сдавшие зачёт вместе со своей группой, сдают зачёт лектору на дополнительных консультациях.

13) При сдаче зачёта лектору подготовка к устному ответу на зачётный вопрос осуществляется в письменной форме;

14) При сдаче зачёта лектору итоговая оценка объявляется каждому студенту после ответа на зачётный вопрос и дополнительные уточняющие вопросы (или в конце зачёта).

При подготовке к зачету необходимо ориентироваться на конспекты лекций (при наличии лекционного курса по дисциплине), рабочую программу дисциплины, нормативную, учебную и рекомендуемую литературу. Основное в подготовке к сдаче зачета - это повторение всего материала дисциплины, по которому необходимо сдавать зачет. При подготовке к сдаче зачета студент весь объем работы должен распределять равномерно по дням, отведенным для

подготовки к зачету, контролировать каждый день выполнение намеченной работы. В период подготовки к зачету студент вновь обращается к уже изученному (пройденному) учебному материалу.

Подготовка и сдача экзамена

1) Содержание экзаменационных заданий выдаётся студентам за две недели до начала зачётно-экзаменационной сессии.

2) Предэкзаменационная консультация и экзамен проводятся во время зачётно-экзаменационной сессии согласно расписанию.

3) При явке на экзамен студент обязан иметь при себе зачётную книжку.

4) Допуск студента к экзамену подтверждается штампом "Допущен к сессии" в зачётной книжке или письменным разрешением директора института (при наличии в зачётной книжке оценки за курсовое проектирование по данной дисциплине).

5) Экзамен принимается лектором (к приёму экзамена в студенческой группе могут быть привлечены преподаватели, которые вели в этой группе практические занятия и курсовое проектирование по данному учебному предмету).

6) Подготовка к устному ответу на экзаменационные задания осуществляется в письменной форме.

7) Во время подготовки студенты могут пользоваться содержанием дисциплины из данной РПД.

8) Для письменной подготовки ответов на экзаменационные задания студентам выдаются листы бумаги, на которых указываются Фамилия И.О., номер группы, дата экзамена, название учебного предмета, номер экзаменационного билета и содержание экзаменационных заданий (по окончании экзамена листы с ответами остаются у экзаменатора).

9) Суммарное время на подготовку и ответы для одного студента ограничивается численностью соответствующей группы и продолжительностью экзамена в каждой группе (не менее 20 минут).

10) Во время экзамена студентам не разрешается общаться с кем-либо, кроме экзаменатора, а также использовать какиелибо нормативные и/или справочные источники и технические средства без разрешения экзаменатора.

11) При нарушении установленных правил поведения и выполнения экзаменационных заданий студент удаляется с экзамена.

12) Итоговая оценка объявляется каждому студенту после ответов на все экзаменационные задания и дополнительные уточняющие вопросы (или в конце экзамена).

Самостоятельная работа студентов.

Технология организации самостоятельной работы обучающихся включает использование информационных и материальнотехнических ресурсов ДВГУПС: библиотеку с читальным залом, укомплектованную в соответствии с существующими нормами; учебно-методическую базу учебных кабинетов, лабораторий и зала кодификации; компьютерные классы с возможностью работы в Интернет; аудитории для консультационной деятельности; учебную и учебно-методическую литературу, разработанную с учетом увеличения доли самостоятельной работы студентов.

В ходе лекционных занятий студенту необходимо вести конспектирование учебного материала. Обращать внимание на категории, формулировки, раскрывающие содержание тех или иных явлений и процессов, научные выводы и практические рекомендации, положительный опыт в ораторском искусстве. Желательно оставить в рабочих конспектах поля, на которых делать пометки из рекомендованной литературы, дополняющие материал прослушанной лекции, а также подчеркивающие особую важность тех или иных теоретических положений. Задавать преподавателю уточняющие вопросы с целью уяснения теоретических положений, разрешения спорных ситуаций.

Примерная тема сквозных лабораторных работ: "Создание программы в области проектирования, строительства или эксплуатации железных дорог, мостов и транспортных тоннелей".

--- Обеспечение обучающихся инвалидов и лиц с ограниченными возможностями здоровья печатными и электронными образовательными ресурсами в формах, адаптированных к ограничениям их здоровья.

Студенты с ограниченными возможностями здоровья, в отличие от остальных студентов, имеют свои специфические особенности восприятия, переработки материала. Подбор и разработка учебных материалов по дисциплине производится с учетом того, чтобы предоставлять этот материал в различных формах так, чтобы инвалиды с нарушениями слуха получали информацию визуально, с нарушениями зрения – аудиально (например, с использованием программ-синтезаторов речи). Для освоения дисциплины будут использованы лекционные аудитории, оснащенные досками для письма, мультимедийное оборудование: проектор, проекционный экран. Для проведения семинарских (практических) занятий – мультимедийное оборудование: проектор, проекционный экран.

Освоение дисциплины инвалидами и лицами с ограниченными возможностями здоровья осуществляется с использованием средств обучения общего и специального назначения:

- лекционная аудитория: мультимедийное оборудование, источники питания для индивидуальных технических средств;

- учебная аудитория для практических занятий (семинаров): мультимедийное оборудование;

- аудитория для самостоятельной работы: стандартные рабочие места с персональными компьютерами.

В каждой аудитории, где обучаются инвалиды и лица с ограниченными возможностями здоровья, предусмотрено соответствующее количество мест для обучающихся с учетом ограничений их здоровья.

Для обучающихся инвалидов и лиц с ограниченными возможностями здоровья предусмотрено обслуживание по межбиблиотечному абонементу (МБА) с Хабаровской краевой специализированной библиотекой для слепых. По запросу пользователей НТБ инвалидов по зрению, осуществляется информационно-библиотечное обслуживание, доставка и выдача для работы в читальном зале книг в специализированных форматах для слепых.

Разработка при необходимости индивидуальных учебных планов и индивидуальных графиков обучения инвалидов и лиц с ограниченными возможностями здоровья.

Обучающиеся инвалиды, могут обучаться по индивидуальному учебному плану в установленные сроки с учетом особенностей и образовательных потребностей конкретного обучающегося.

Под индивидуальной работой подразумеваются две формы взаимодействия с преподавателем: индивидуальная учебная работа (консультации), т.е. дополнительное разъяснение учебного материала и углубленное изучение материала с теми обучающимися, которые в этом заинтересованы, и индивидуальная воспитательная работа. Индивидуальные консультации по предмету становятся важным фактором, способствующим индивидуализации обучения и установлению воспитательного контакта между преподавателем и обучающимся инвалидом или обучающимся с ограниченными возможностями здоровья.

При составлении индивидуального графика обучения необходимо предусмотреть различные варианты проведения занятий: в академической группе и индивидуально, на дому с использованием дистанционных образовательных технологий.

# **Оценочные материалы при формировании рабочих программ дисциплин (модулей)**

**Специальность 23.05.06 Строительство железных дорог, мостов и транспортных тоннелей**

**Специализация: Управление техническим состоянием железнодорожного пути (ВУЦ)**

**Дисциплина: Информатика**

# **Формируемые компетенции:**

**1. Описание показателей, критериев и шкал оценивания компетенций.**

Показатели и критерии оценивания компетенций

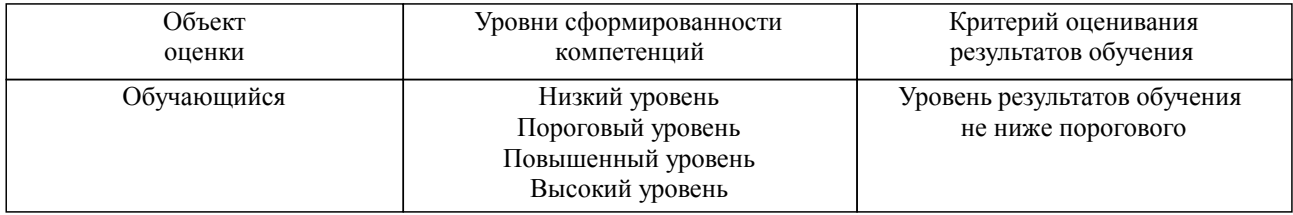

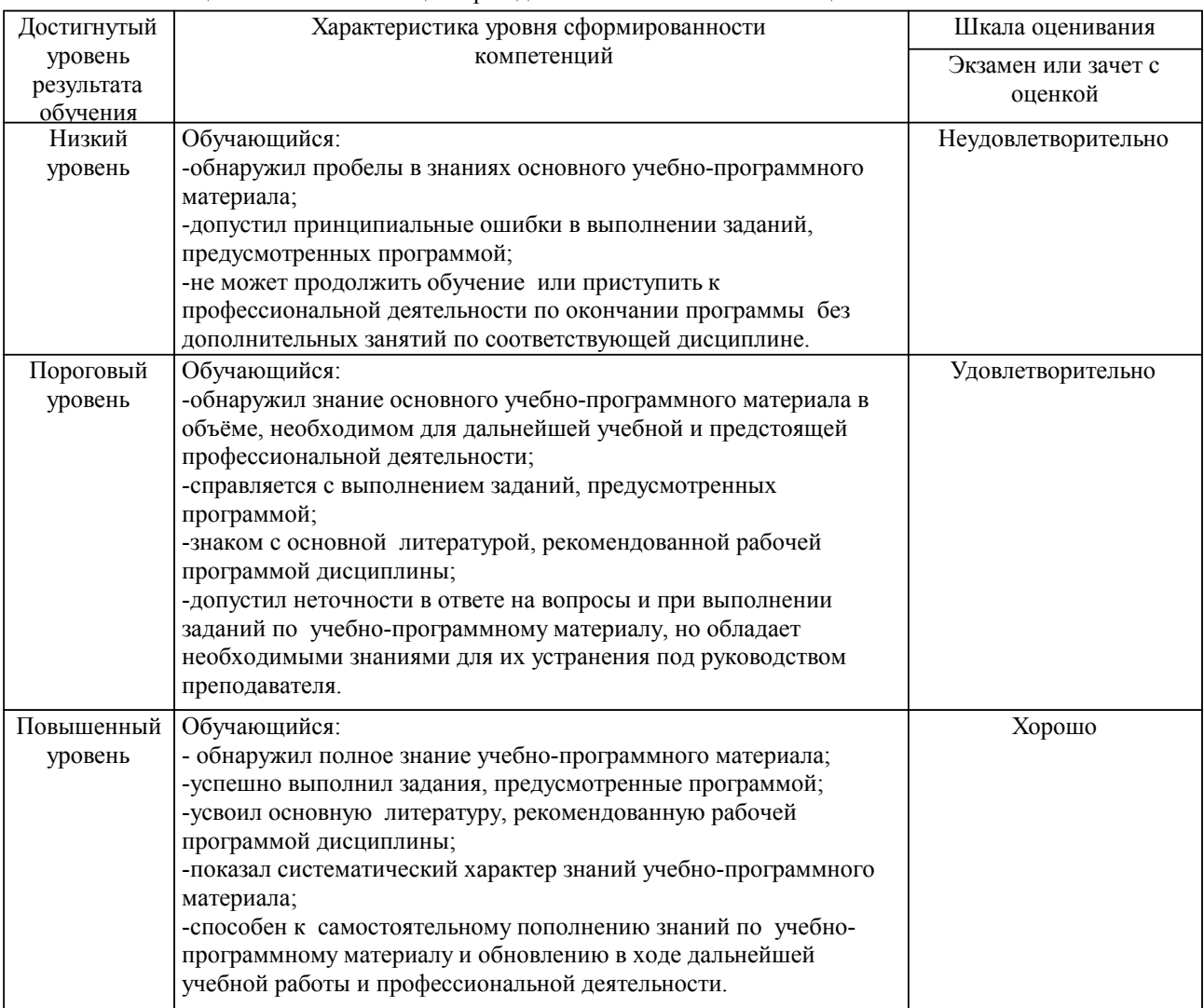

Шкалы оценивания компетенций при сдаче экзамена или зачета с оценкой

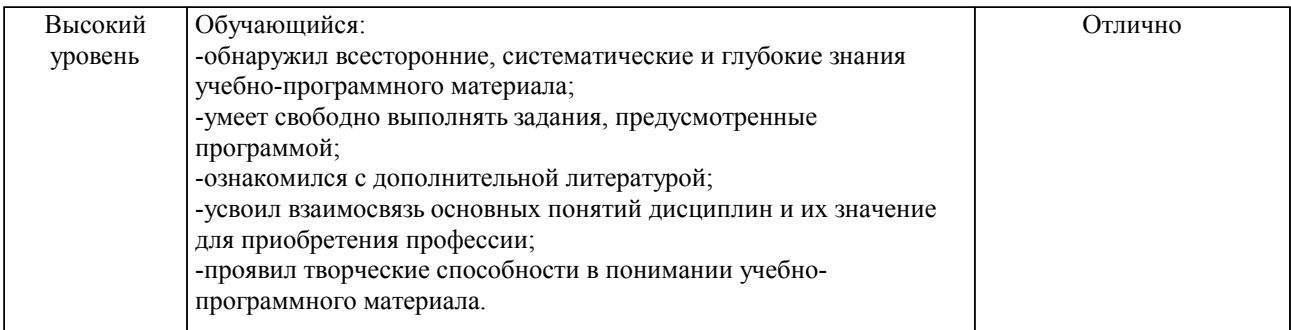

## Шкалы оценивания компетенций при сдаче зачета

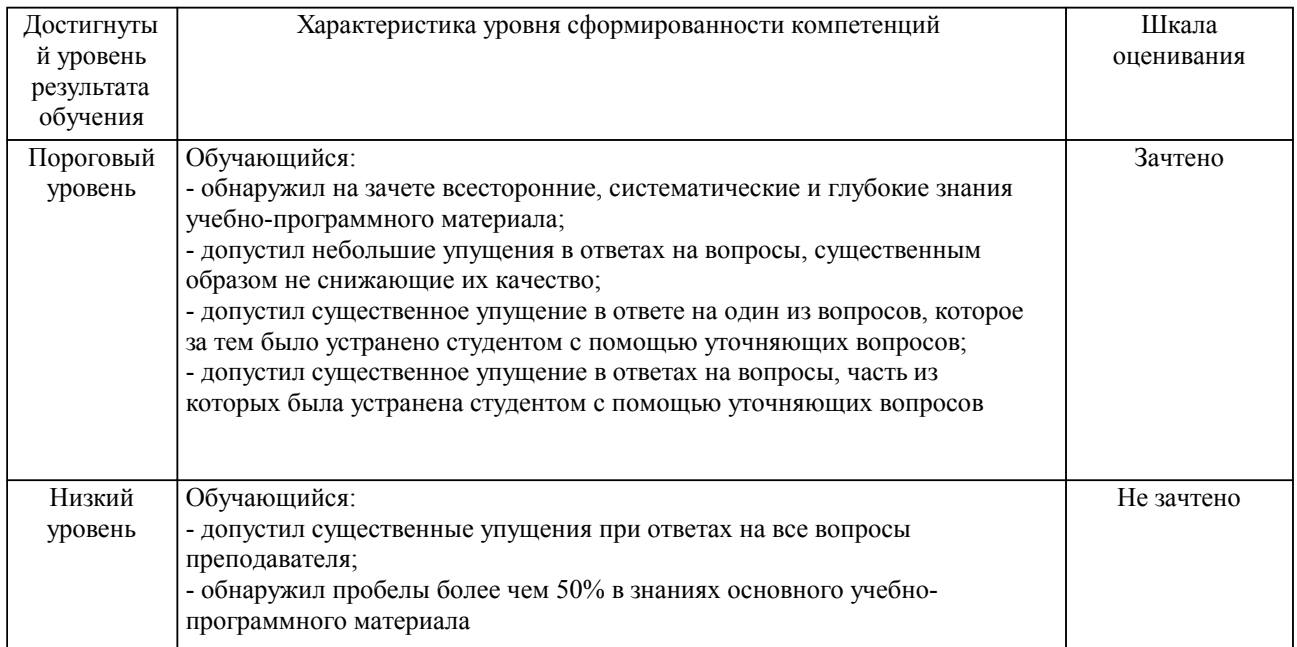

## Описание шкал оценивания

Компетенции обучающегося оценивается следующим образом:

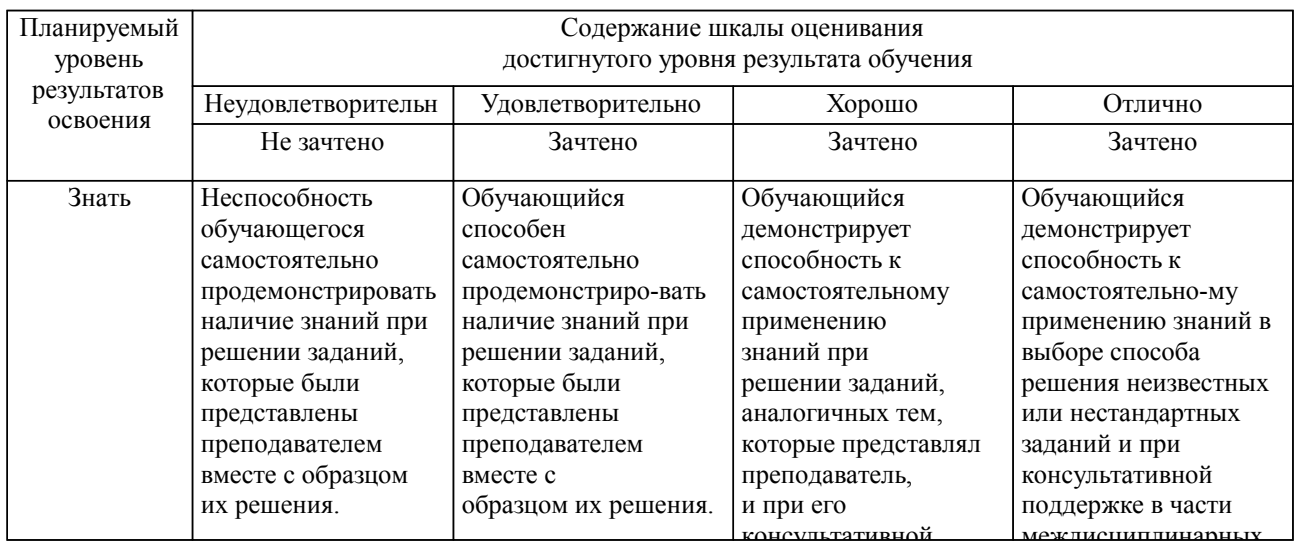

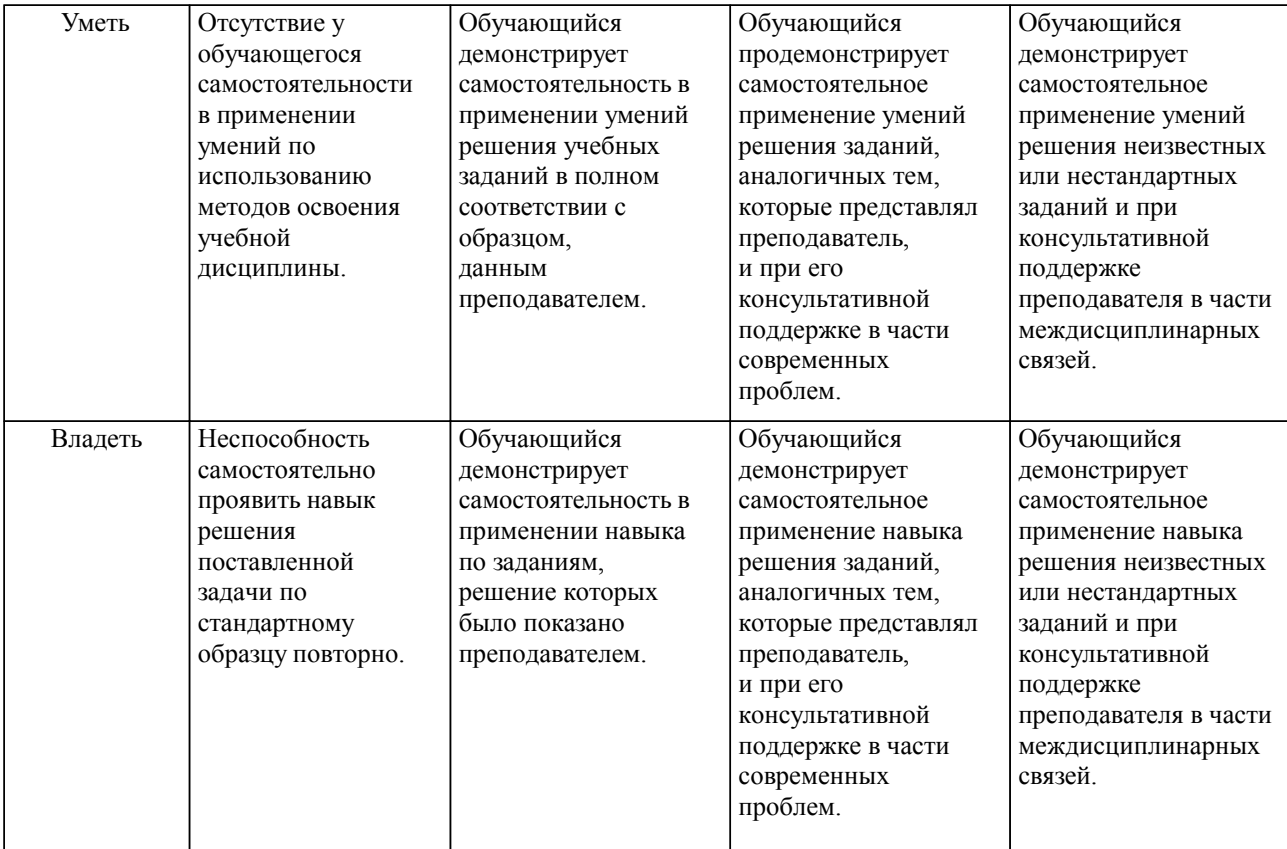

#### **2. Перечень вопросов и задач к экзаменам, зачетам, курсовому проектированию, лабораторным занятиям. Образец экзаменационного билета**

#### **3. Тестовые задания. Оценка по результатам тестирования.**

Полный комплект тестовых заданий в корпоративной тестовой оболочке АСТ размещен на сервере УИТ ДВГУПС, а также на сайте Университета в разделе СДО ДВГУПС (образовательная среда в личном кабинете преподавателя).

Соответствие между бальной системой и системой оценивания по результатам тестирования устанавливается посредством следующей таблицы:

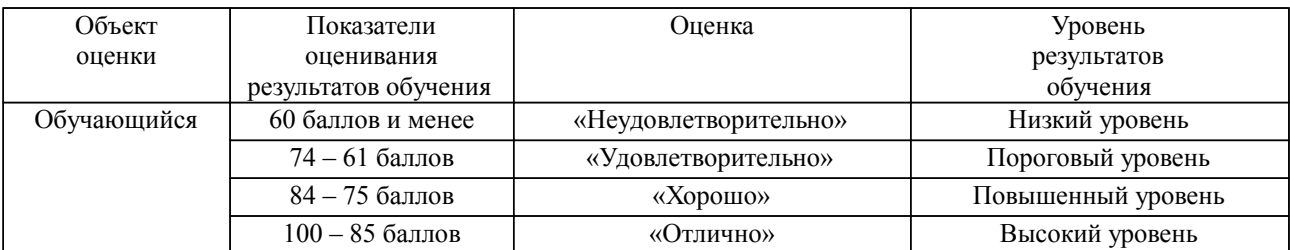

**4. Оценка ответа обучающегося на вопросы, задачу (задание) экзаменационного билета, зачета, курсового проектирования.**

Оценка ответа обучающегося на вопросы, задачу (задание) экзаменационного билета, зачета

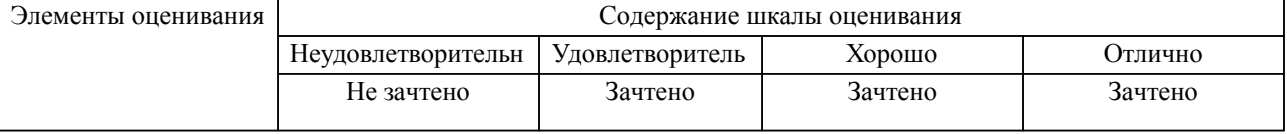

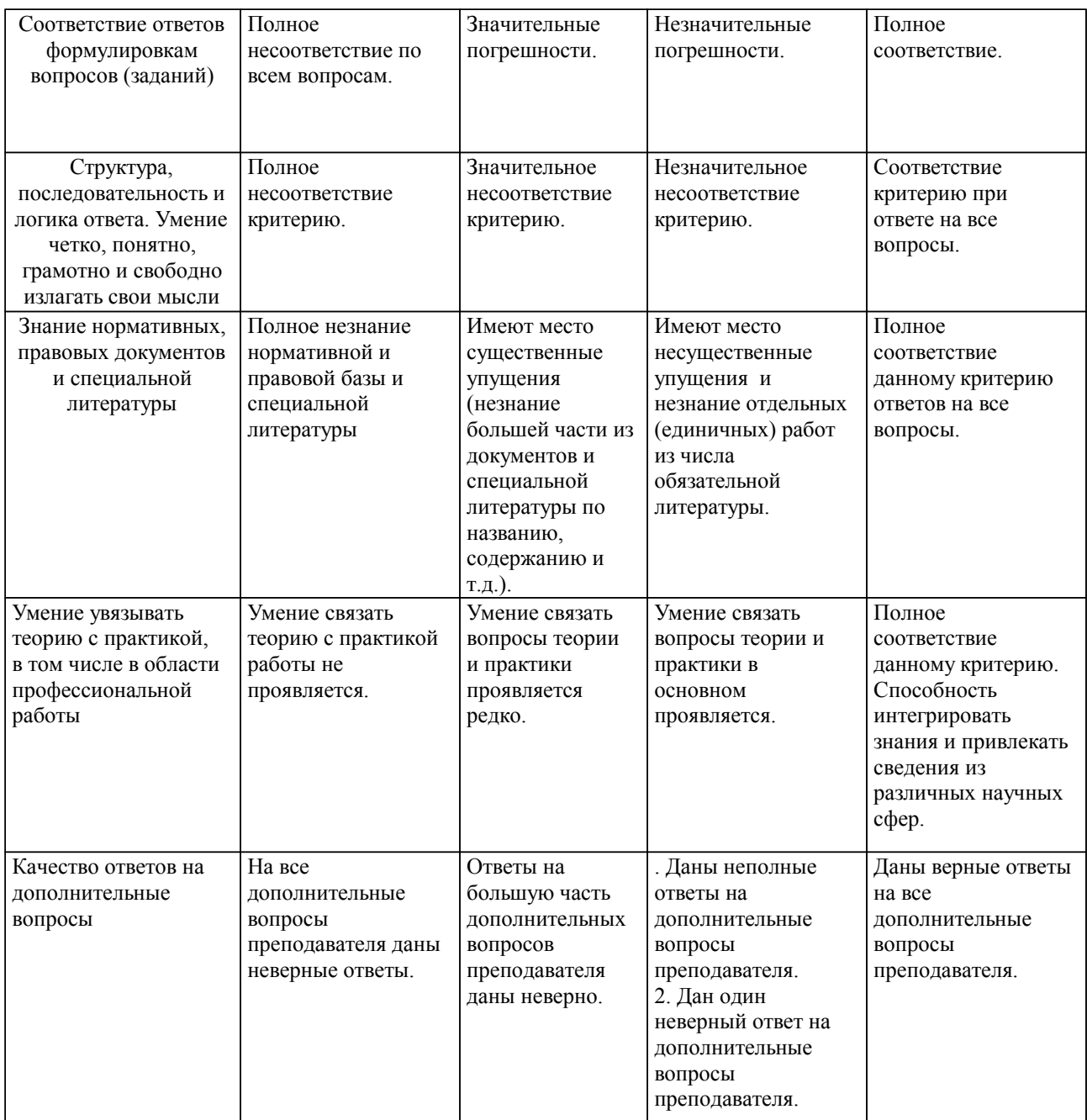

Примечание: итоговая оценка формируется как средняя арифметическая результатов элементов оценивания.